## Photoshop Apk App Download [UPDATED]

To begin, you'll need to visit the Adobe website. You will then need to download the software that you want to install. The download can be found under the Products menu. The installer should be located in a download folder that is inside of your computer. **Note:** The installer can be found in a download folder that is inside of the computer. Once the installer is downloaded, open it and follow the instructions on the screen. Once the installation process is complete, you will have a fully functional version of the software installed.

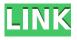

In the final version of Photoshop for the Mac, the Night and Healing Brushes feature was improved and added. Several brush presets are included-including one for adding a light wash to an image. You can now see which version of Photoshop you're currently using and which Photoshop you're using with the CS6 Beta update and version history features. A new "About" panel shows you the current version of Photoshop, where you can also see where you last saved the document, both on your Mac and in the cloud. In 2012, video artist/filmmaker/musician/humorist Craig Mardew introduced the idea of converting desktop publishing files . Although that story didn't get the traction for which it was originally intended, there are a significant number of still fine art and graphic designers that are still using desktop publishing (DTP) today. Finally, all that hard DTP work will be useful to the rest of us-through the magic of the Adobe Photoshop Shared CC website. At its core, Autodesk SketchBook Pro is a vector graphics editor featuring many of the same concepts as a traditional 3D package. But SketchBook Pro is as simple to use as a word processor, allowing you to work with objects and see them at all angles. The interface is clean, intuitive, and very similar to Photoshop, making it a guick transition from the tools of the latter to those of the former. Whether you require weathered effects or desire a prettier emboss effect, Photoshop's Gradient Fill tool lets you choose from a selection of artistic tweaks. The latest release of the software officially allows for easy sharing with colleagues and clients, now by introducing a built-in sharing plugin.

## Photoshop CC 2015 Version 16 Download Serial Number Full Torrent For Windows {{ NEw }} 2022

You can also work on multiple layers at once. When you're done, just click on the preset you like best, and it will instantly apply it to all your other layers. To save time, you can click on your canvas to take you to the **Layers panel**, where you can select which layers to use by clicking on them. Alternatively, you can select all the layers in one go by clicking on the canvas. Sometimes, you may want to edit the opacity, color, and size of a layer, without having to go through the layers panel. Instead, simply use the tool that works best for you like the **Instant Layer Maker** or select the right layer, then click on it to apply a new blending option when using **lasso**. You can also zoom in or out to get a better view of a selected layer. The Composite using Gradient To option lets you overlay two layers on top of each other. For example, one layer could be a graphic of a star and the other could be a moon out in space. Google a cool pattern and overlay it over the star to make it look like it's floating in space. You could also use the Composite using Gradient To option to overlay a background with a bright image of a planet against a night sky. A bitmap is a digital file that creates a graphic by storing position information of your pixels in a grid. The Canvas filter lets you enlarge your image without loosing resolution. The Canvas filter also helps you change the color of the pixels that make up the image. For example, if you choose a color you like, and apply to the Canvas filter, those chosen pixels in the image's grid will automatically go that same color. With the Spacing and Hardness options, you can control the ideal amount of the pixels, which also controls how sharp the edges are. e3d0a04c9c

## Photoshop CC 2015 Version 16 Download Cracked {{ lAtest release }} 2023

Adobe Photoshop is the most powerful photo editing software available. And with its constantly evolving collection of powerful features, it's getting better every day. Image editing has never been easy, but Photoshop helps you take your photos and images to the next level with features that make your photos and images look awesome. With 4K video and the Battery Saver feature you can now edit, modify and make share collections within a matter of minutes on your PC or Mac. Also enables you to create an HD Photo Merge for any image. You can also make it easier to share your gorgeous photos with your friends on Facebook and Twitter by simply dragging and dropping with one click. The new CreateSpace app that is now included with the program means you no longer have to rent a 3,500 square foot warehouse just to get an affordable book printed. You can now create a book in Windows 8 and share your book with your friends and family on your smart phone or tablet or in your email. Plus, Photoshop is also the ultimate digital asset management application for photographers. Whether you're managing images, retouching them, and posting them to publication sites like Flickr, Facebook, Pinterest, Dribbble, Tumblr, RedBubble, Sony Flickr, or Twitter, Photoshop lets you edit and enhance your images at a simple yet powerful level. Use the Content Aware Fill and Content-Aware Move tools to automatically replace unwanted elements in a photo and then take creative control of your images.

photoshop adobe app download photoshop app in pc download uptodown adobe photoshop free download new photoshop app download photoshop 32 bit free download photoshop 3.0 free download photoshop app computer download photoshop app windows 10 download photoshop app windows 7 download photoshop system app download

The newest edition of Photoshop updated copy-paste support from Illustrator to Photoshop, making it easier to move text layers and other typographic properties. Adobe has also improved the quality along edges in objects in its Sky Replacement feature. More enhancements include the addition of multithreaded and GPU compositing options for faster performance, the ability to search cloud documents in recents and improvements in Photoshop's saving preferences. From Photoshop to Adobe, the photographic editing labels of the top designers and illustrators, Adobe Photoshop and Lightroom are at the forefront of creative photo editing and organization. Adobe Photoshop family features Photo Book - a single window for managing all the projects that you are working on. Graphics can be grouped into different categories, allowing you to keep track of a project. Files can be sorted and organized in smart folders. Your photos can be edited in one single spot, and edited automatically. It also allows you to add text and place images on it. Graphics can be organized into smart folders. You can create and save projects in smart folders. Also, it allows you to create a workflow. The design of the interface is simple and user-friendly. There are many different features that allow users to easily edit their images. Besides, it allows users to share their image editing creations with others. It allows users to view a group of images at once, set a color profile and create a book. The workflow feature allows you to include the editing steps, such as reduction and synthesis. Also, it allows users to skip the launching of Photoshop and edit their image using any operating system. This software currently supports Mac, Windows, iOS, and Android.

Exposure, grey scale, contrast, brightness, and other adjustments can be used to shift the image to adjust its exposure. The adjustments in the color settings can also be used to correct color tone. Painters and photographers might use various tools and features in Adobe Photoshop. You might also use it to enhance, correct, retouch, and optimize images. Now let's get started with the list of top ten tools and features of the Photoshop: Photoshop is the perfect tool to create a masterpiece. There are some tools which make your work efficient and precise and assist you to create great images. You can use selections to crop or format your images and efficiently run your work. It has the **Object Selection** tool. Object selection helps you to select an object or an area. There are different modes of object selection which you can become familiar with if you want to know more about selection tool. Groups, layers, and layers panel are the main tools for managing your layer and image files. Each layer can be **grouped** with different functions, and each layer appears in a particular position in the layers panel. There is a Layers panel which is the last step of the overall image editing process, and you can manipulate you images and each layer in the panel freely. The editing features in Adobe Photoshop are so powerful and comprehensive that you can create anything from simple images and color-retouching, to highly complex imagery, layouts, and animation tracks.

https://zeno.fm/radio/securecrt-7-1-64-bit-download-chuzzle-deluxe-full-version https://zeno.fm/radio/hum-saath-saath-hain-full-movie-in-hindi-hd-download-free-torrent https://zeno.fm/radio/new-release-ross-tech-vag-com-11-11-crack-gratisper-comporre-arctica-scamar cio-testata https://zeno.fm/radio/avatar-the-last-airbender-movie-free-download https://zeno.fm/radio/penuntun-diet-sunita-almatsier-pdf-a8y3 https://zeno.fm/radio/autodesk-123d-catch-full-crack-12 https://zeno.fm/radio/travian-t4-php-script-mm2c

 $\frac{https://zeno.fm/radio/izotope-rx-7-audio-editor-advanced-vst-free-download-with-crack-windows-mac-2019-macosx}{2019-macosx}$ 

Adobe Photoshop CS5 provides new features for photographers, designers, and others who work with visual media. Some of these features allow users to improve, edit, and share their work in new, advanced ways, and include new tools for photographers, illustrators, graphic designers, and more. Elements 5 features some of the tools featured in Photoshop CS5, including advanced 3D capabilities, making it even easier for you to perform 3D-like tasks with a streamlined workflow. Photoshop is a powerful professional tool for photo editing. It offers a wide array of powerful features and tools. Whether you are an enthusiast or a seasoned pro, Photoshop enables you to capture, edit, and transform your work to produce great imagery. This book provides in-depth coverage of the full range of Photoshop features. Photoshop Elements 15 makes designing, editing, and sharing digital photo albums a fun and easy experience. With an upgraded interface and new features, Elements 15 is the ideal tool for anyone who takes pictures and wants to share them in a whole new way. It's also the most powerful free photo editor available. Even if you're a steep beginner, you'll love the hundreds of new features, tutorials, and photo effects. Like most Adobe products, Photoshop CS6 gives professional designers, photographers, and other visual artists an incredibly powerful tool for producing work of a new era. Refined, intuitive, and feature packed, Photoshop CS6 does everything you need it to do. New features to the product's powerful engine make it more than ever the workhorse to set your photography apart.

Adobe Photoshop Elements is a simple way to make the magic happen in the comfort of your home. It's ideal for amateurs who want to start digital imaging; novices who want to learn how to use Photoshop and get inspiration from online tutorials; and experts who want to use it for professional work. Although it's basically for non-photographers, its price-to-features ration makes it a good choice for all photographers. The latest version of Photoshop Elements is a capable photo editor that brings a lot of features and functions to the table—including innovative selection tools and powerful photo-resizing options. We've reviewed some of the best free online photo editing services for Windows, Mac and Android and here are some popular features you can expect from all of them:

- Free Online Photo Editing Apps For iPhone & iPad
- Free Online Photo Editing Apps For Windows
- Free Online Photo Editing Apps For Windows
- Free Online Photo Editing Apps For Mac
- Free Online Photo Editing Apps For Android

Many people who want to get the best photo editing experience could experience slowdowns and performance issues with the different features and tools when they open the app. While you can't control when the performance issues are going to occur, you can at least mitigate this problem using some of these tips:

- Disable plug-ins: A lot of people tend to use a bunch of different plugins that can slow down an editor for good (because they look cool, haha). Yes, they do do a job allowing for a bit more functionality but that comes with performance costs. They can greatly slow down your workflow and make it less efficient. This tool lets you deactivate all the extra plug-ins you aren't using so you can improve performance significantly.
- Fix Slow Photoshop : This tool can help you speed up your work by disabling all the unnecessary things that are not enabled and speeding up things that aren't causing you any issues.
- Clean up: The way you set up your workspace should work best. If things aren't working properly, you may need to clean up excess items or things that you don't need. This can make a significant difference in the speed of your photo editing. Cleaning up can also help with the memory. If you can't seem to keep your editing workspace clean you will need to find a different solution.